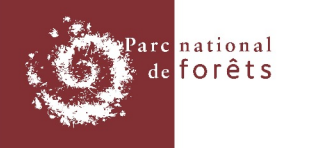

## Aisey-sur-Seine (21) - section A

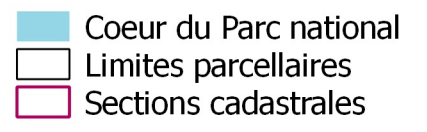

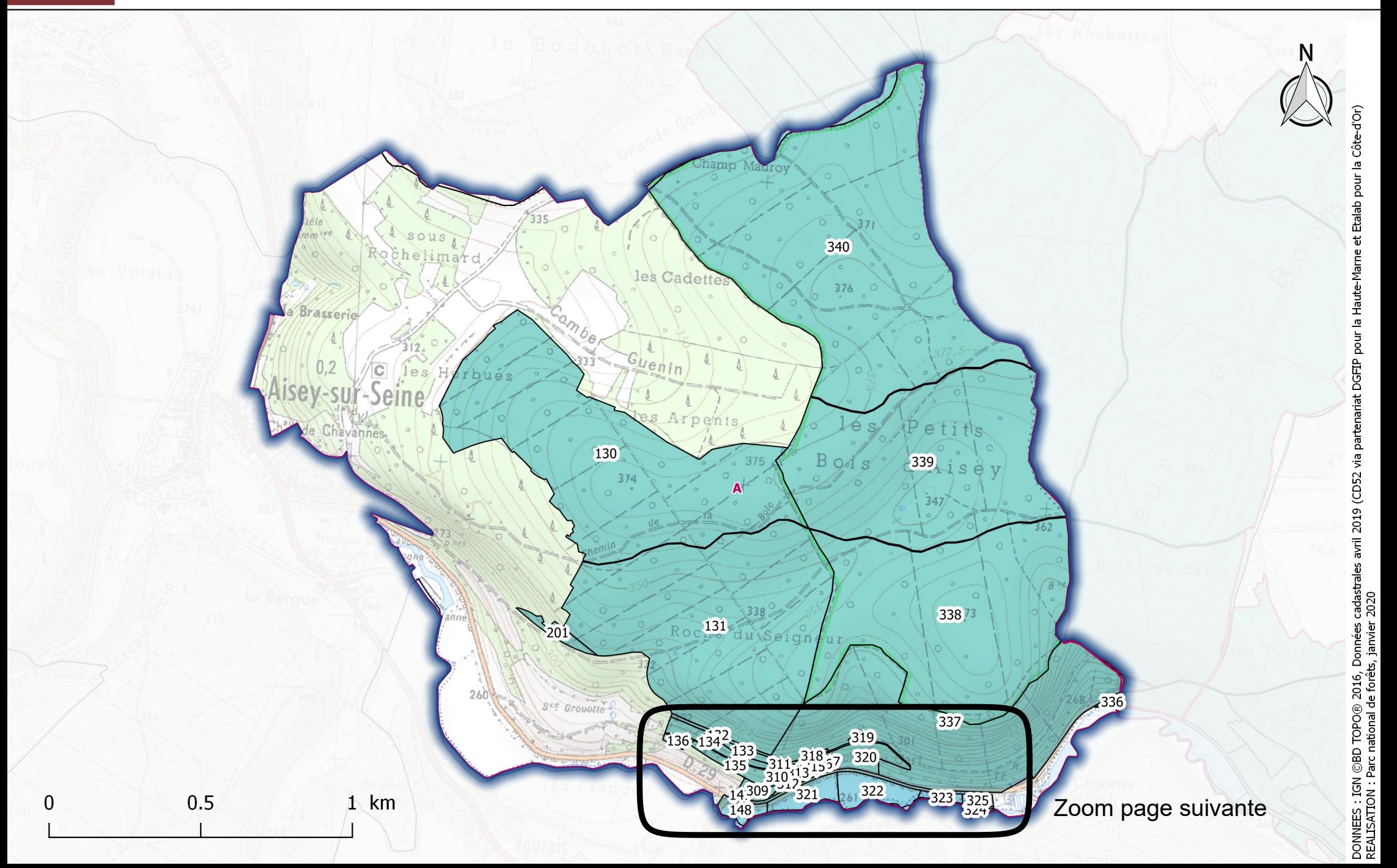